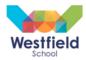

# **Computing**

Throughout year 7 students are able to study a variety of topics. Students have 1 lesson a week and cover 4 topics per year and are assessed throughout.

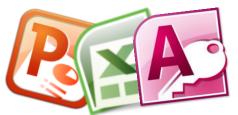

## **Office Skills**

### Programme of Study

Students research and investigate new skills and recap basic skills in Microsoft PowerPoint, Excel and Access. They look into new pieces of software which allow them to build on their presentations skills.

Students are also introduced to Excel looking at formulae and formatting and apply it to real life situations.

Microsoft Access gives the students opportunity to learn queries, reports and searching for data in fun and

## Suggested reading list

interesting scenarios giving them new skills, which are often used on a day to day basis in life.

https://support.office.com/en-us/article/Basic-tasks-in-PowerPoint-2010-35308dfb-792d-400a-b69a-1188b019c66a

https://support.office.com/en-us/article/PowerPoint-2010-tips-and-tricks-21bead9d-9c16-4e65-b333-b1801353a562

http://www.excelfunctions.net

http://www.slideshare.net/Mizyaya07/excel-for-kids https://www.youtube.com/watch?v=eXiCza050ug

# Scratch

### **Programme of Study**

Scratch allows students to create their own programs, interactive stories, games and animations with a block editor programming community.

Scratch tests students' computational thinking and introduce students into the world of programming. Students are tested on their knowledge through mazes and pong games, and translators

### Suggested reading list

Super Scratch Programming Adventure!: The LEAD Project

https://scratch.mit.edu/help/ https://scratch.mit.edu/help/videos/

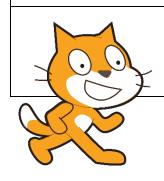

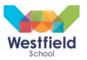

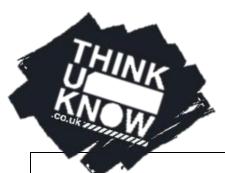

# **E-Safety**

### **Programme of Study**

E-safety is a compulsory subject which introduces students into how to stay safe online and solutions to cyber bulling etc.

Students are taught the basics and apply their knowledge through making a real life movie of scenarios and solutions, the allows them to also gain understanding of how to use Windows Movie Maker and the movie editing tools.

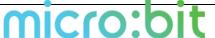

### Suggested reading list

https://www.thinkuknow.co.uk http://www.bbc.co.uk/cbbc/curations/stay-safe http://www.safetynetkids.org.uk/personal-safety/staying-safe-online/

# Micro: bit

### **Programme of Study**

Micro: bit allows students to use hardware to see the results of their coding. They are introduced to more block code as well as text-based code such as Python/Java Script and Touch Development.

Students are given the opportunity to create fun games and quizzes and see the results in front of them on this small circuit board.

### Suggested reading list

Python for Kids: A Playful Introduction to Programming :Jason R, Briggs
3D Game Programming for Kids: Create Interactive Worlds with JavaScript (Pragmatic Programmers):Chris
Storm